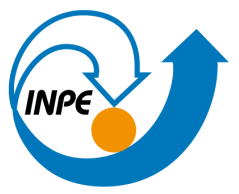

# MINISTÉRIO DA CIÊNCIA, TECNOLOGIA E INOVAÇÕES INSTITUTO NACIONAL DE PESQUISAS ESPACIAIS

# **ÁREAS POTENCIAIS RELACIONADAS AO MODO DE PRODUZIR CAMPONÊS: UMA ANÁLISE NA TRÍPLICE FRONTEIRA ENTRE OS ESTADOS DE MINAS GERAIS, RIO DE JANEIRO E SÃO PAULO**

Beatriz Davida da Silva

Monografia apresentada ao curso de População, Espaço e Ambiente – SER-457-3, como requisito parcial à aprovação no curso, sob orientação da Dra. Silvana Amaral e do Dr. Antônio Miguel Vieira Monteiro.

INPE São José dos Campos 2023

#### **RESUMO**

Apesar da agricultura camponesa ser importante na geração de alimentos que abastecem muitos domicílios, servir como fonte de renda para as famílias que a praticam e estabelecer uma relação mais harmoniosa com o ambiente, esse tipo de agricultura é invisibilizada nos mapeamentos de grandes extensões territoriais e na maioria das vezes é desassistida pelo poder público. Por isso, o presente trabalho possui como objetivo identificar áreas potenciais relacionadas ao modo de produzir camponês em municípios da tríplice fronteira entre os estados de Minas Gerais, Rio de Janeiro e São Paulo, com a utilização de dados secundários aliados ao uso dos Sistemas de Informações Geográficas (SIG). Foram utilizados os dados da malha de setores censitários para a delimitação das áreas rurais, periurbanas e urbanas; dados do Censo Demográfico 2010 para identificação de arranjos familiares; dados do Cadastro Ambiental Rural (CAR) para a classificação dos imóveis por tamanho e o dado de uso da terra da Coleção 7.1 do Mapbiomas. Os diferentes tipos de dados foram integrados em uma grade de células regulares de 1km x 1km por meio de operadores (classe com maior intersecção na célula e presença). Assim, a partir da binarização das variáveis e da utilização do operador booleano, as células foram classificadas de acordo com a sua possibilidade de apresentar-se como uma área potencial relacionada ao modo de produzir camponês. Desta forma, o presente trabalho se mostrou como uma importante análise preliminar na identificação dessas áreas potenciais e se conclui, portanto, que a partir de trabalhos futuros, a realização do refinamento dessas informações pode propiciar que esse modo de produzir alcance maior visibilidade e que políticas públicas possam ser desenvolvidas de maneira a beneficiá-los.

**Palavras-chave:** agricultura camponesa; grade celular; arranjos familiares.

## **LISTA DE FIGURAS**

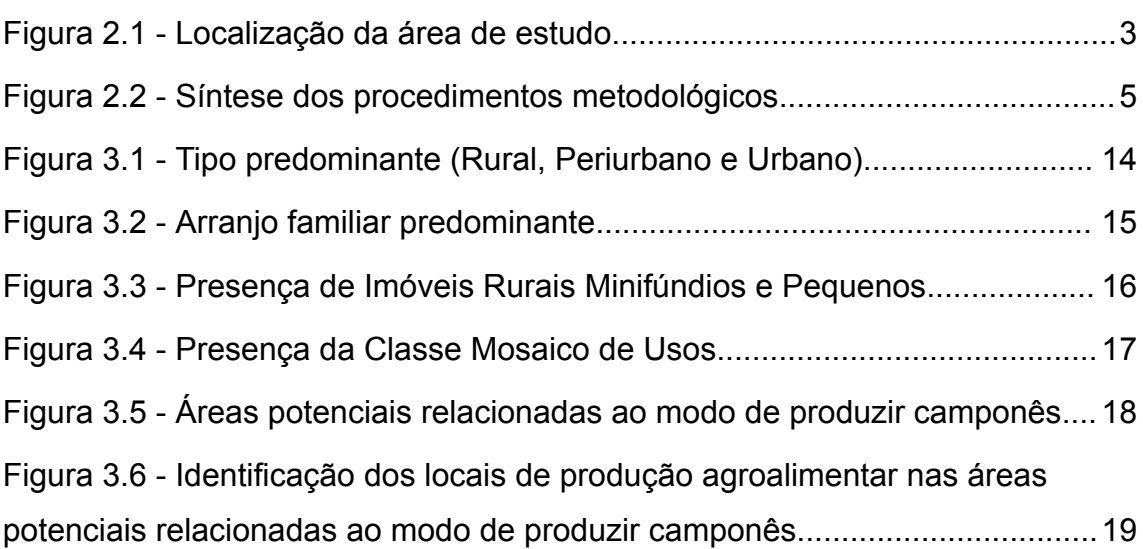

## **LISTA DE TABELAS**

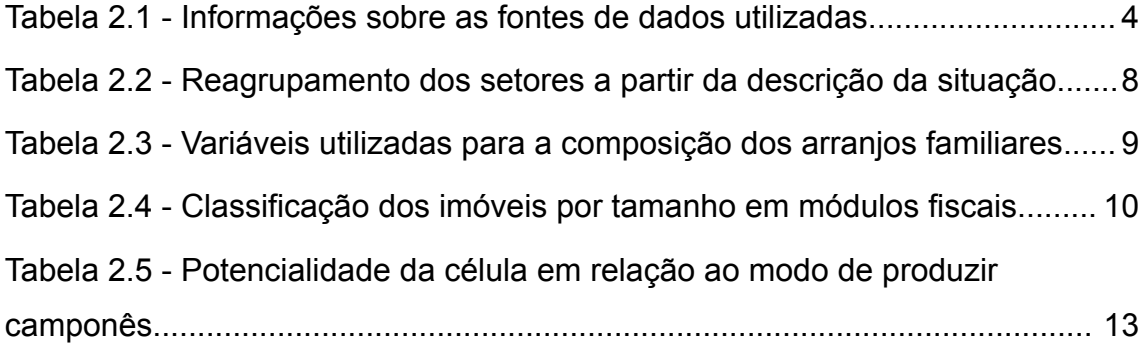

#### **LISTA DE SIGLAS**

- CAR Cadastro Ambiental Rural
- IBGE Instituto Brasileiro de Geografia e Estatística
- INCRA Instituto Nacional de Colonização e Reforma Agrária
- SFB Serviço Florestal Brasileiro
- SIG Sistemas de Informações Geográficas
- UCs Unidades Camponesas

# **SUMÁRIO**

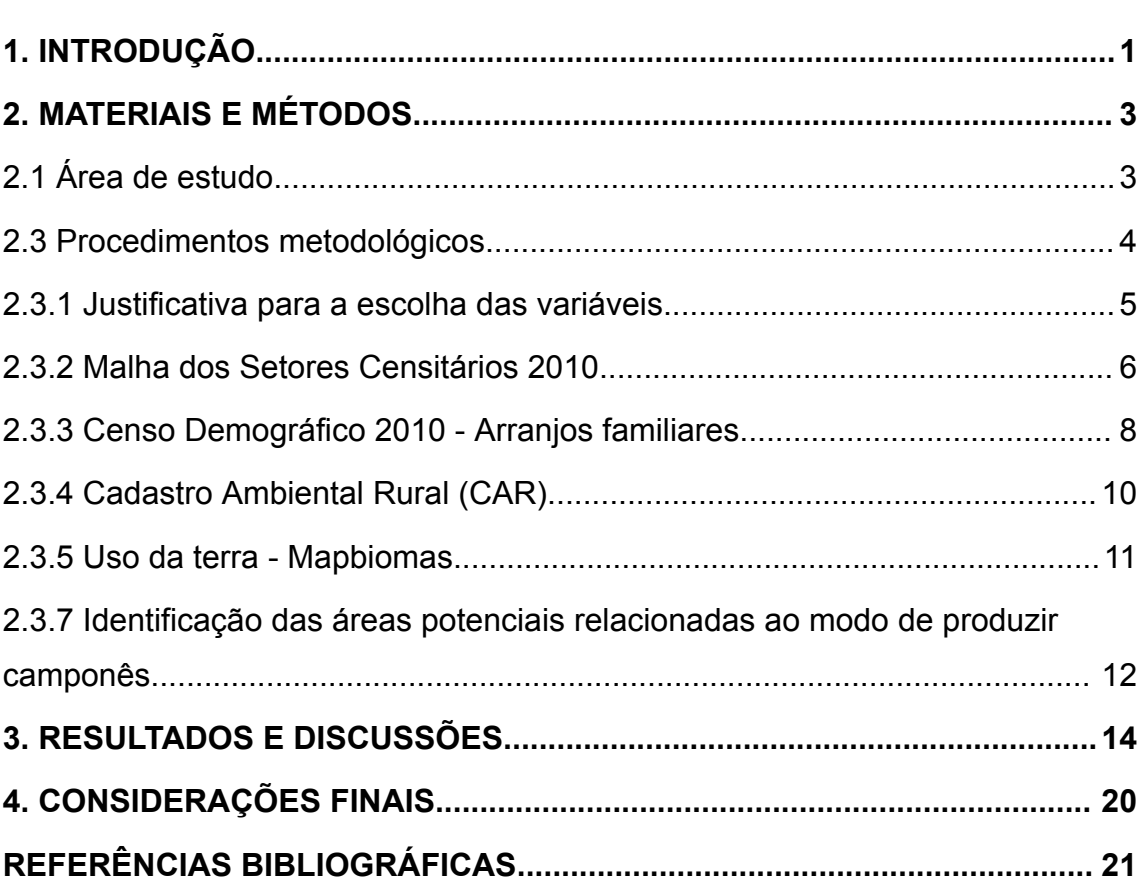

#### <span id="page-6-0"></span>**1. INTRODUÇÃO**

Diferente da racionalidade da agricultura patronal, embasada na lógica capitalista, a agricultura camponesa não está fundamentada no acúmulo de capital e se baseia no trabalho assalariado, ou seja, o trabalho na propriedade é fornecido pela família (PLOEG, 2016). Além disso, apresenta características como diversidade de produção, com um modelo de extrativismo, pecuária e agricultura de pequena escala.

Apesar dessa agricultura de pequena escala ser importante na geração de alimentos que abastecem muitos domicílios, servir como fonte de renda para as famílias que a praticam e estabelecer uma relação mais harmoniosa com o ambiente, é muitas vezes invisibilizada (BERDEGUÉ *et al.*, 2011; SOUZA *et al.*, 2019).

Nos projetos de mapeamento de uso e cobertura que envolvem amplas extensões do território, como por exemplo o Mapbiomas e o TerraClass, a produção agrícola de pequena escala geralmente não é evidenciada. Isso se deve ao fato das limitações dos sensores utilizados para esses mapeamentos, principalmente em relação à resolução espacial, além do desinteresse em reconhecer essas áreas por parte do poder público (SOUZA *et al.*, 2019).

Desenvolver pesquisas voltadas a essa produção agrícola relacionada ao modo de produzir camponês se faz necessário para oportunizar uma maior visibilidade. A partir da utilização de imagens de sensoriamento remoto que possuam principalmente uma alta resolução espacial, aliadas a técnicas de processamento digital de imagens, por exemplo, é possível identificar áreas de agricultura de pequena escala conforme demonstrado nos trabalhos de Pacheco *et al*. (2021) e Souza *et al.* (2019).

**Entretanto, a** partir da compreensão de algumas características do modo de produzir camponês, pode-se pensar na utilização de informações que possam indicar a existência dessas áreas, através de dados abertos disponíveis para todo o território nacional, como por exemplo o Censo Demográfico realizado

1

pelo Instituto Brasileiro de Geografia e Estatística (IBGE), dados dos Imóveis do Cadastro Ambiental Rural (CAR), entre outros.

# **1.1 Objetivo**

Identificar áreas potenciais relacionadas ao modo de produzir camponês em municípios da tríplice fronteira entre os estados de Minas Gerais, Rio de Janeiro e São Paulo a partir da utilização de dados secundários.

#### <span id="page-8-1"></span>**2. MATERIAIS E MÉTODOS**

#### <span id="page-8-2"></span>**2.1 Área de estudo**

A área de estudo compreende um total de 42 municípios do entorno da tríplice fronteira entre os estados de Minas Gerais, Rio de Janeiro e São Paulo (Figura 2.1). Essa delimitação foi definida a partir da identificação de locais de produção agroalimentar mapeados pela Silo - Arte e Latitude Rura<mark>l<sup>1</sup>, desde o</mark> ano de 2020.

<span id="page-8-0"></span>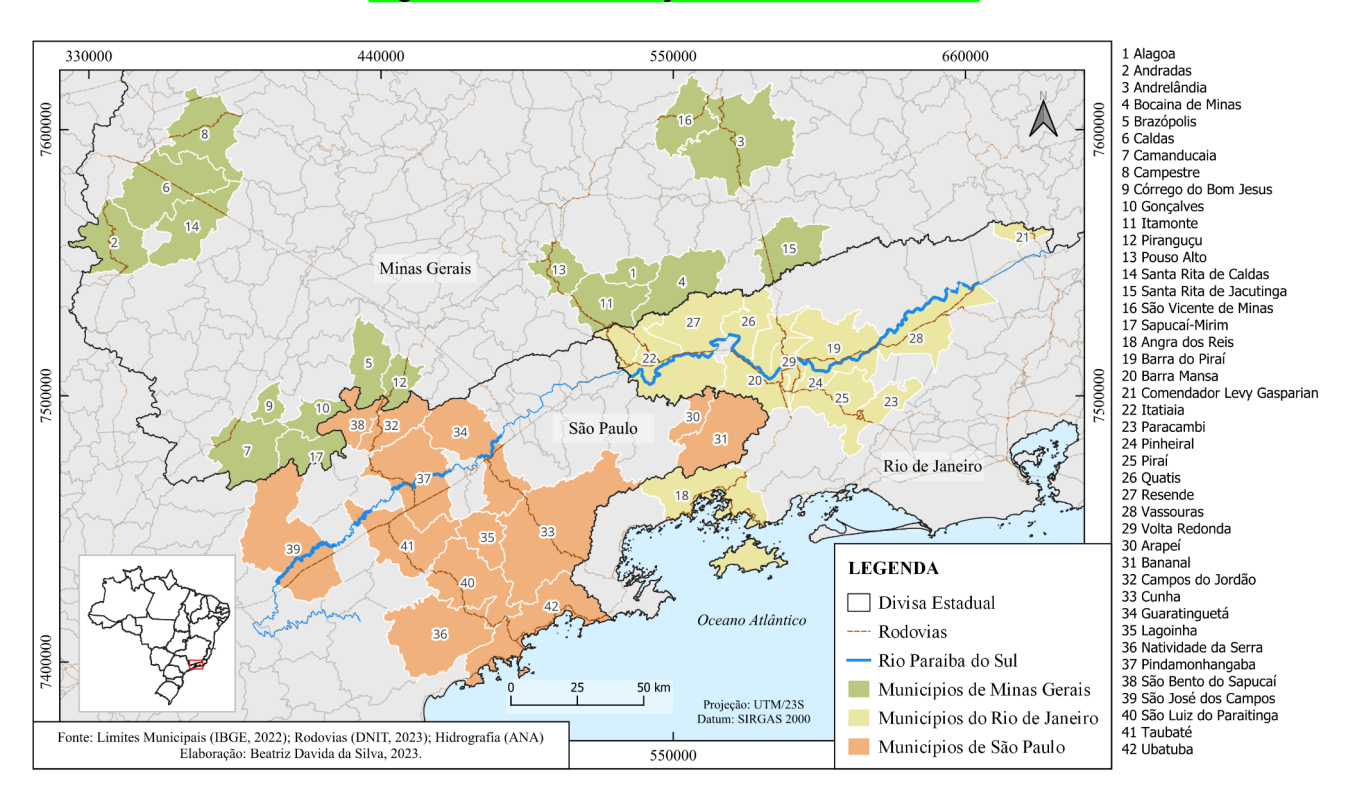

Figura 2.1 - Localização da área de estudo

Fonte: autoria própria.

No estado de Minas Gerais há um total de 17 municípios com locais de produção agroalimentar mapeados, no estado do Rio de Janeiro há um total de 12 municípios e no estado de São Paulo totalizam 13.

<sup>1</sup> A Silo é uma Organização da Sociedade Civil (OSC) criada em 2017 que está localizada na Área de Proteção Ambiental da Serrinha do Alambari, na Serra da Mantiqueira, na tríplice fronteira entre os estados de Minas Gerais, Rio de Janeiro e São Paulo (SILO, 2023).

#### **2.2 Base de dados**

Na Tabela 2.1 é apresentado um resumo das informações sobre as bases de dados utilizadas para a identificação das áreas potenciais relacionadas ao modo de produzir camponês, contendo a sua fonte, seu respectivo ano de elaboração e a sua natureza.

Tabela 2.1 - Informações sobre as fontes de dados utilizadas

<span id="page-9-0"></span>

| <b>Dados</b>                                 | <b>Fonte</b> | Ano  | Tipo             |
|----------------------------------------------|--------------|------|------------------|
| Malha dos setores censitários                | <b>IBGE</b>  | 2010 | Vetorial         |
| Censo Demográfico                            | <b>IBGE</b>  | 2010 | Tabular          |
| Imóveis do Cadastro Ambiental Rural<br>(CAR) | <b>SFB</b>   | 2023 | Vetorial         |
| Uso da terra                                 | MapBiomas    | 2010 | <b>Matricial</b> |

Fonte: autoria própria.

#### <span id="page-9-1"></span>**2.3 Procedimentos metodológicos**

Os procedimentos metodológicos adotados no presente trabalho foram agrupados em 2 etapas, conforme apresentadas na Figura 2.2. A etapa 1 consistiu no pré-processamento dos dados secundários, e a etapa 2 na integração dos diferentes tipos de dados no espaço celular e a identificação das áreas potenciais relacionadas ao modo de produzir camponês.

A etapa 1 compreendeu estratégias metodológicas para a delimitação do rural, periurbano e urbano e a identificação dos arranjos familiares a partir dos setores censitários. Além da remoção da sobreposição geométrica dos imóveis rurais e a classificação por tamanho e da seleção da classe Mosaico de Usos dentre as classes de uso e cobertura da terra mapeadas pelo MapBiomas.

<span id="page-10-0"></span>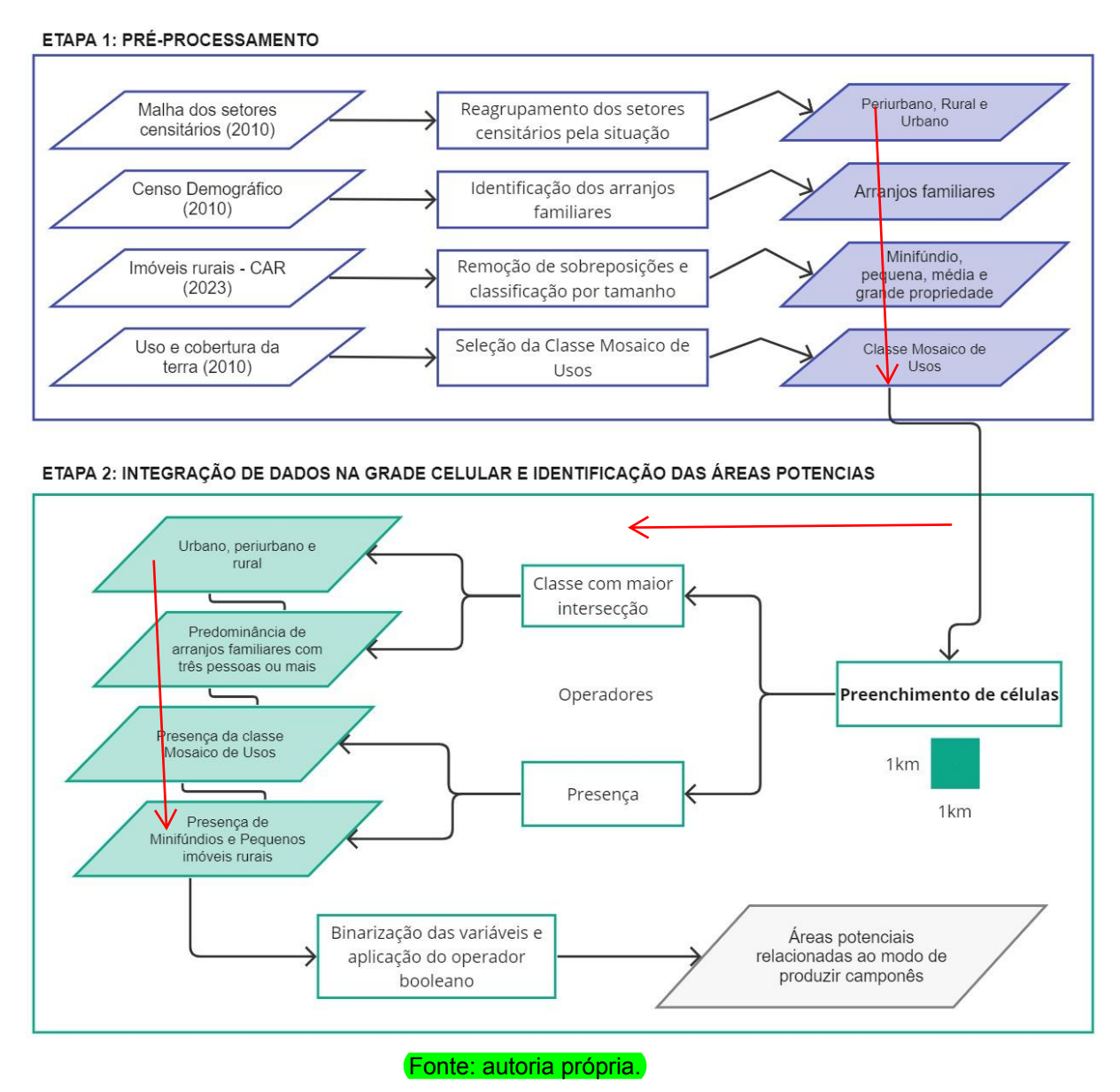

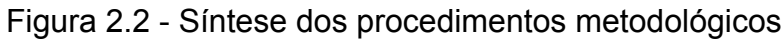

# <span id="page-10-1"></span>**2.3.1 Justificativa para a escolha das variáveis**

A escolha dos dados descritos na etapa 1 do fluxograma metodológico, está baseada em premissas associadas ao modo de produzir camponês. A utilização da informação referente a delimitação dos setores censitários em Rural, Periurbano e Urbano, está relacionada à localização e identificação do modo de produzir camponês exclusivamente em setores rurais.

A identificação dos arranjos familiares a partir dos dados do Censo Demográfico 2010, se justifica pelo fato de que o trabalho na propriedade camponesa é fornecido pela família (PLOEG, 2016). Os arranjos domiciliares são reconhecidos como arranjos familiares quando os residentes do domicílio possuem laços de parentesco com a pessoa responsável pela unidade domiciliar (MEDEIROS *et al.*, 2001).

A utilização dos dados dos imóveis rurais classificados por tamanho (minifúndio, pequeno, médio e grande), auxiliará na identificação de possíveis Unidades Camponesas (UCs), uma vez que a dependência do trabalho familiar, além de fatores históricos e de marginalização, explicam o fato desses locais serem essencialmente pequenos (PLOEG, 2016).

Por meio da seleção da classe Mosaico de Usos, que se caracteriza como áreas de uso agropecuário onde não foi possível distinguir entre pastagem e agricultura (MAPBIOMAS, 2023), há a possibilidade da identificação da presença de agricultura de pequena escala.

#### <span id="page-11-0"></span>**2.3.2 Malha dos Setores Censitários 2010**

Para a realização dos Censos Demográficos no Brasil pelo Instituto Brasileiro de Geografia e Estatística (IBGE), o território é dividido em setores censitários de forma a viabilizar a realização da coleta de dados pelos recenseadores. Por definição, o setor censitário é:

> a unidade de controle cadastral formada por área contínua, integralmente contida em área urbana ou rural, cuja dimensão, número de domicílios e de estabelecimentos permitem ao recenseador cumprir suas atividades em um prazo determinado, respeitando o cronograma de atividades (IBGE, 2023).

Os critérios para a delimitação dos setores censitários são baseados no número mínimo e máximo de domicílios ou estabelecimentos agropecuários, que variam de áreas urbanas para rurais. Além disso, os seus limites devem ser marcados preferencialmente por elementos reconhecíveis na paisagem e

6

também devem respeitar a divisão político-administrativa e os demais recortes territoriais.

Para a classificação dos polígonos por tipo urbano ou rural, o IBGE busca observar a legislação municipal de política urbana, entretanto, quando os municípios não possuem esses instrumentos ou apresentam-se desatualizados, essa definição é analitica, por meio de critérios morfológicos, de maneira a valorizar o espaço vivido e observar as áreas que são efetivamente ocupadas para fins urbanos (IBGE, 2023; PERA *et. al*, 2016).

Desde o Censo dos anos 2000, além da classificação do setor censitário nos tipos rural ou urbano, também há a categorização em relação à situação. Essa caracterização tem por finalidade aprofundar e distinguir diferentes categorias de dispersão e aglomeração de domicílios no território. No Censo de 2010 foram estabelecidas 8 categorias.

Para este trabalho, com o propósito de analisar o território para além da dicotomia urbano-rural, baseou-se no estudo desenvolvido por Pera e Bueno (2016), que realizaram um reagrupamento dessas oito categorias relacionadas a situação do setor censitário nas classes territoriais: rural, periurbano e urbano (Tabela 2.2).

| Tipo do setor | Código e descrição da situação do setor                                                         | Reagrupamento |  |
|---------------|-------------------------------------------------------------------------------------------------|---------------|--|
| Urbano        | 1 - Área urbanizada de cidade ou vila                                                           | Urbano        |  |
|               | 2 - Área não-urbanizada de cidade ou vila                                                       | Periurbano    |  |
|               | 3 - Área urbana isolada                                                                         |               |  |
| Rural         | 4 - Aglomerado rural de extensão urbana                                                         |               |  |
|               | 5 - Aglomerado rural isolado - povoado                                                          |               |  |
|               | 6 - Aglomerado rural isolado - núcleo                                                           | Rural         |  |
|               | 7 - Aglomerado rural isolado – outros aglomerados<br>8 - Zona rural, exclusive aglomerado rural |               |  |

<span id="page-13-0"></span>Tabela 2.2 - Reagrupamento dos setores a partir da descrição da situação

Fonte: adaptado de IBGE, 2011.

#### <span id="page-13-1"></span>**2.3.3 Censo Demográfico 2010 - Arranjos familiares**

Para a identificação da presença de famílias, foram utilizados dados referentes ao Censo Demográfico de 2010. As variáveis selecionadas foram a quantidade de domicílios particulares permanentes por setor censitário e o conjunto de pessoas ligadas por laços de parentesco em relação aos responsáveis pelos domicílios particulares (cônjuges, filhos, enteados, netos, bisnetos, irmãos, pais, mães, padrastos, madrastas, sogros, sogras, genros e noras). Na Tabela 2.3 apresentam-se os nomes das variáveis selecionadas, assim como suas descrições e as planilhas em que foram localizadas.

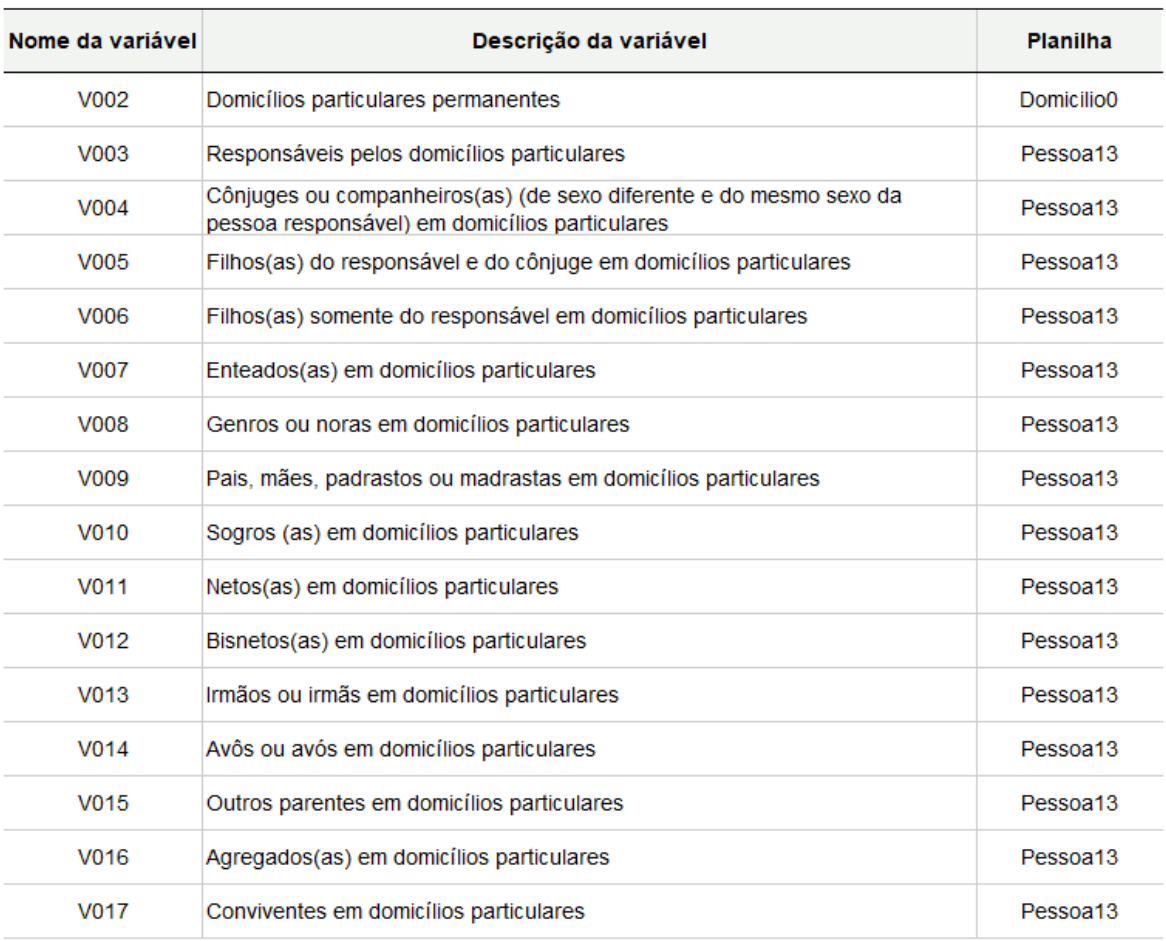

#### <span id="page-14-0"></span>Tabela 2.3 - Variáveis utilizadas para a composição dos arranjos familiares

Fonte: adaptado de IBGE, 2011.

A partir da organização dos dados descritos acima, foi realizada a soma das variáveis referentes às pessoas com relação de parentesco, e esse total foi dividido pela quantidade de domicílios permanentes por setor censitário (Fórmula 2.1). Com isso, foi possível identificar a composição dos arranjos familiares por setor censitário.

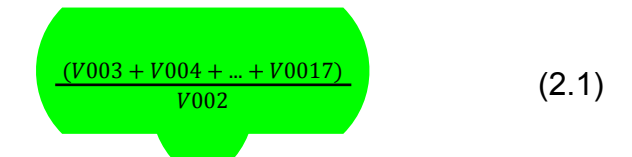

#### <span id="page-15-1"></span>**2.3.4 Cadastro Ambiental Rural (CAR)**

O CAR é um cadastro de âmbito nacional realizado por meio eletrônico e é obrigatório para todos os imóveis rurais, em que a responsabilidade de cadastro é do proprietário. Possui como finalidade compor uma base de dados para o controle, monitoramento, planejamento ambiental e econômico e combate ao desmatamento.

Para a utilização dessa base de dados de forma a realizar uma classificação do tamanho do imóvel no Sistema de Informação Geográfica (SIG) há a necessidade de realizar alguns procedimentos metodológicos, pois como o cadastro é autodeclaratório existem problemas de sobreposição dos polígonos. Todas as etapas que foram realizadas para o tratamento desses dados têm como fundamento os processos realizados por Matias (2022).

Primeiro, foi realizado o procedimento de "limpeza" dos dados, que consistiu na remoção dos imóveis cancelados por decisão administrativa, ou seja, imóveis que tiveram seu cadastro indeferido por órgão ambiental competente.

Para a posterior classificação do tamanho dos imóveis foi necessário a inserção da informação sobre o Módulo Fiscal (Tabela 2.4), conforme a Lei 8.629/1993, que é uma unidade de medida, em hectares, cujo valor é determinado pelo Instituto Nacional de Colonização e Reforma Agrária (INCRA) para cada um dos municípios brasileiros (INCRA, 2022).

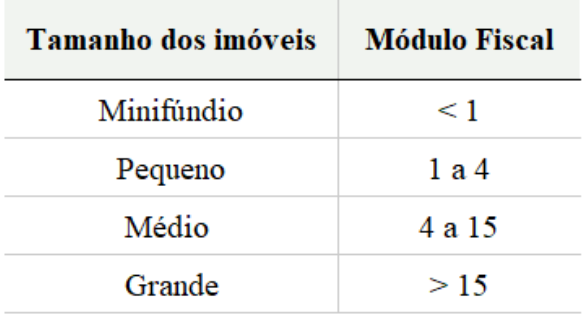

<span id="page-15-0"></span>Tabela 2.4 - Classificação dos imóveis por tamanho em módulos fiscais.

Fonte: INCRA, 2022.

Em relação à sobreposição dos imóveis, utilizou-se o procedimento de remoção interclasse. Ao considerar as 4 classes de imóveis rurais (Minifúndio, Pequeno, Médio e Grande), os minifúndios serão considerados como base para a remoção de sobreposição, de forma a se manter inalterado ao realizar o procedimento.

Após a realização da etapa de limpeza e remoção de sobreposições, o resultado obtido foi a classificação dos imóveis em relação ao seu tamanho nas classes: "Minifúndio", "Pequeno", "Médio" e "Grande".

#### <span id="page-16-0"></span>**2.3.5 Uso da terra - Mapbiomas**

A partir da plataforma *Google Earth Engine*, os dados de uso e cobertura da terra do MapBiomas da Coleção 7.1 foram baixados já com o recorte realizado para os municípios da área de estudo. A partir desse dado matricial, apenas a classe denominada "Mosaico de usos" foi selecionada e vetorizada.

Os mapas de uso e cobertura do MapBiomas são elaborados a partir de imagens da coleção da série de satélites Landsat que possuem resolução espacial de 30 metros, por meio da classificação pixel a pixel. Esse processo envolve o uso de algoritmos de aprendizagem automática (*machine learning*) avançadas, executados na plataforma *Google Earth Engine*, a qual fornece uma ampla capacidade de processamento na nuvem (MAPBIOMAS, 2019).

#### **2.3.6 Integração de dados no espaço celular**

A finalidade da agregação de dados em células, é homogeneizar informações provenientes de diferentes fontes e de formatos distintos (dados vetoriais, matriciais e também outros planos celulares), agregando-os em uma mesma base espaço-temporal. (AMARAL *et al.*, 2012). Por isso, os dados utilizados para esse estudo foram integrados em uma grade regular criada a partir do software Terra View 5.6.5.

O tamanho de célula escolhido de 1km x 1km levou em consideração as dimensões dos municípios da área de estudo e também a observação da maneira como as variáveis selecionadas se manifestaram no espaço; além da leitura de trabalhos relacionados à temática que utilizaram grade celular como parte da metodologia empregada (MATIAS, 2022; MARTINS; 2021).

O preenchimento de atributos na célula foi realizado por meio dos seguintes operadores:

- Classe com maior intersecção: foi utilizado para os polígonos reagrupados da Malha Censitária (vetorial) e para o dado dos arranjos familiares por setor censitário (vetorial).
- Presença: foi utilizado para os polígonos dos imóveis rurais minifúndios e pequenos (vetorial) e para os polígonos da classe de mosaico de usos (vetorial).

# <span id="page-17-0"></span>**2.3.7 Identificação das áreas potenciais relacionadas ao modo de produzir camponês**

Para a identificação das áreas potenciais relacionadas ao modo de produzir camponês, foi necessário a transformação das variáveis em binárias. Para as células com a predominância do tipo rural, foi atribuído o valor 1 e para as outras células o valor 0. Em relação aos arranjos familiares, foi atribuído o valor 1 para as células que apresentaram a predominância de arranjos familiares com três pessoas ou mais. Devido à utilização do operador presença para o preenchimento das células em relação à classe mosaico de usos e para os imóveis minifúndios e pequenos, essa binarização já havia sido realizada.

Através da soma das quatro variáveis utilizadas, foram obtidos os valores referentes à possibilidade da célula ser caracterizada como potencial (Tabela 2.5)

<span id="page-18-0"></span>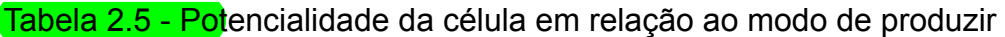

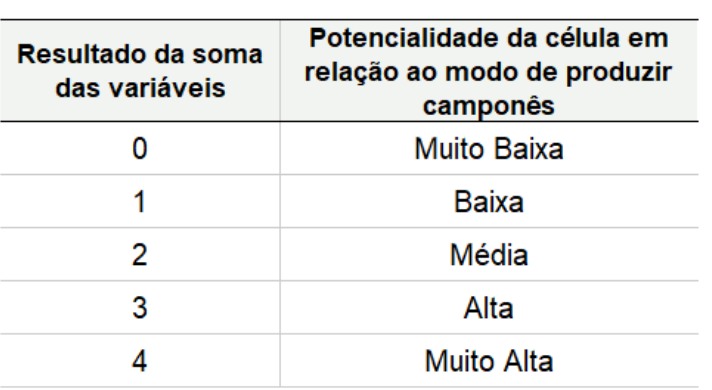

camponês

Fonte: autoria própria.

#### <span id="page-19-1"></span>**3. RESULTADOS E DISCUSSÕES**

O primeiro produto cartográfico gerado (Figura 3.1) foi o de predominância em relação aos tipos Rural, Periurbano e Urbano. Do total de 22.670 células, 19.457 (85,82%) apresentaram uma predominância rural.

Destaca-se que em algumas células ocorreu a predominância dos setores censitários que não possuíam dados. Isso acontece quando não existem domicílios ou moradores nos setores censitários ou quando a quantidade de domicílios é inferior a cinco, assim, devido à confidencialidade, os dados não são divulgados.

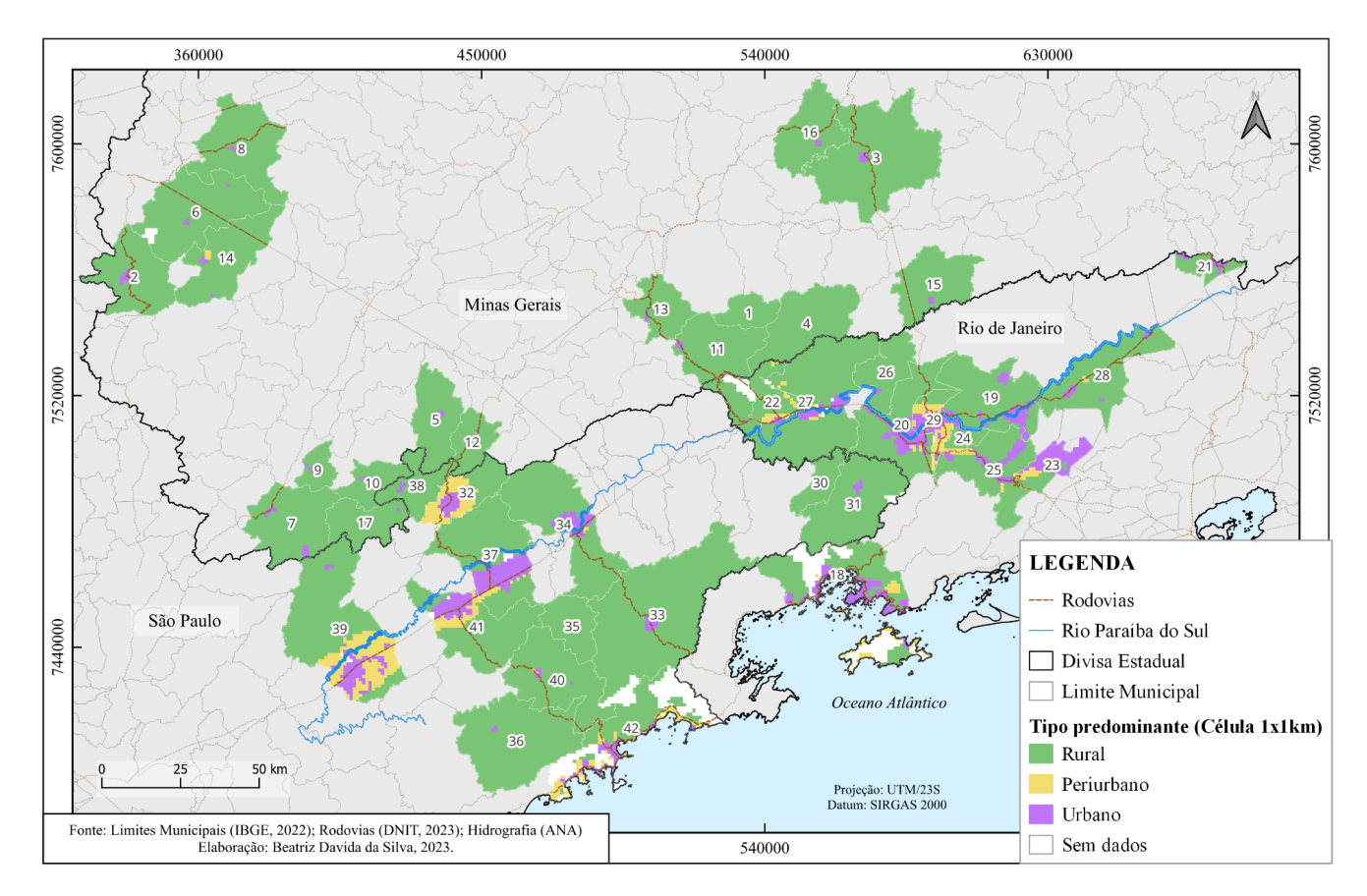

#### <span id="page-19-0"></span>Figura 3.1 - Tipo predominante (Rural, Periurbano e Urbano)

Fonte: autoria própria.

Na figura 3.2, observa-se o produto cartográfico gerado em relação ao arranjo familiar predominante. Um total de 15.371 células (67,80%) apresentaram a predominância de arranjos familiares de três pessoas ou mais. Municípios como Córrego do Bom Jesus (9), Lagoinha (35) e Natividade da Serra (36), praticamente não apresentaram a predominância desse tipo de arranjo familiar. Já municípios como Arapeí (30) e Campestre (8), apresentaram a totalidade de suas áreas com essa predominância (três pessoas ou mais).

<span id="page-20-0"></span>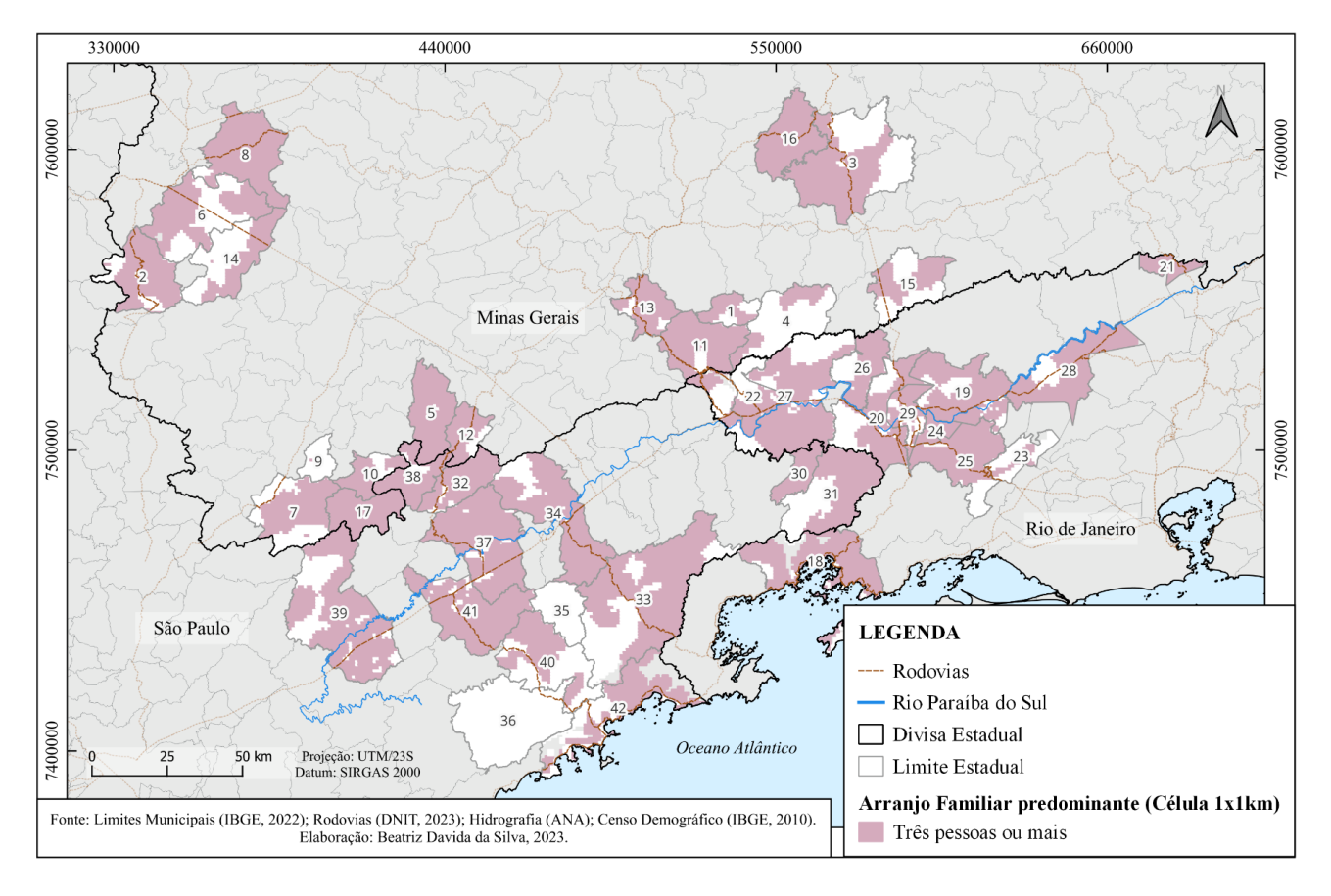

#### Figura 3.2 - Arranjo familiar predominante

Fonte: autoria própria.

Em relação aos Imóveis Rurais Minifúndios e Pequenos (Figura 3.3), um total de 16.219 células (71,54%) apresentaram a presença desses imóveis. Os municípios de Alagoa (1) e Córrego do Bom Jesus (9) apresentaram a totalidade de suas células com a característica de presença.

Vale ressaltar que devido à utilização do operador presença para essa variável, mesmo que somente uma mínima parte dos Imóveis Rurais Minifúndios e Pequenos estivessem presentes na célula, ela seria classificada como número 1. Isso pode refletir em uma superestimação das células relacionadas à presença dessa variável.

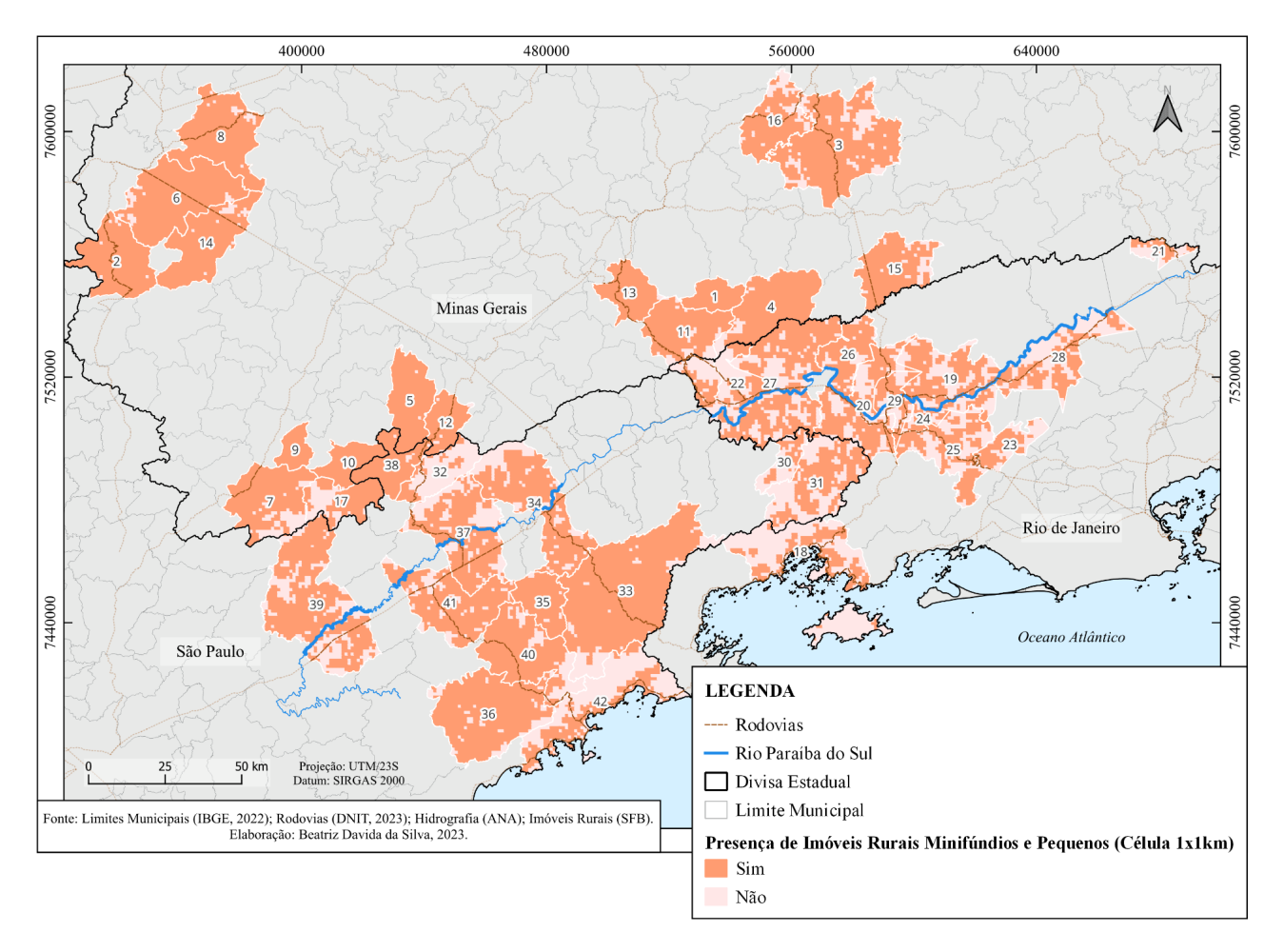

<span id="page-21-0"></span>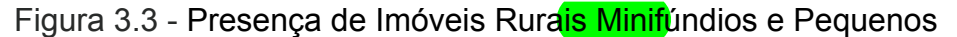

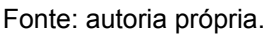

Na Figura 3.4, observa-se o produto cartográfico relacionado à presença da classe Mosaico de Usos em relação às células. Nota-se que os municípios de Angra dos Reis (18) e Ubatuba (42) apresentam uma grande parte de suas áreas sem a presença da classe Mosaico de Usos, pelo fato de apresentarem uma cobertura significativa da classe Formação Florestal.

Assim como ocorreu com a variável dos imóveis rurais, a utilização do operador presença no preenchimento das células em relação à classe Mosaico de Usos, pode refletir em uma superestimação das células relacionadas a essa variável.

<span id="page-22-0"></span>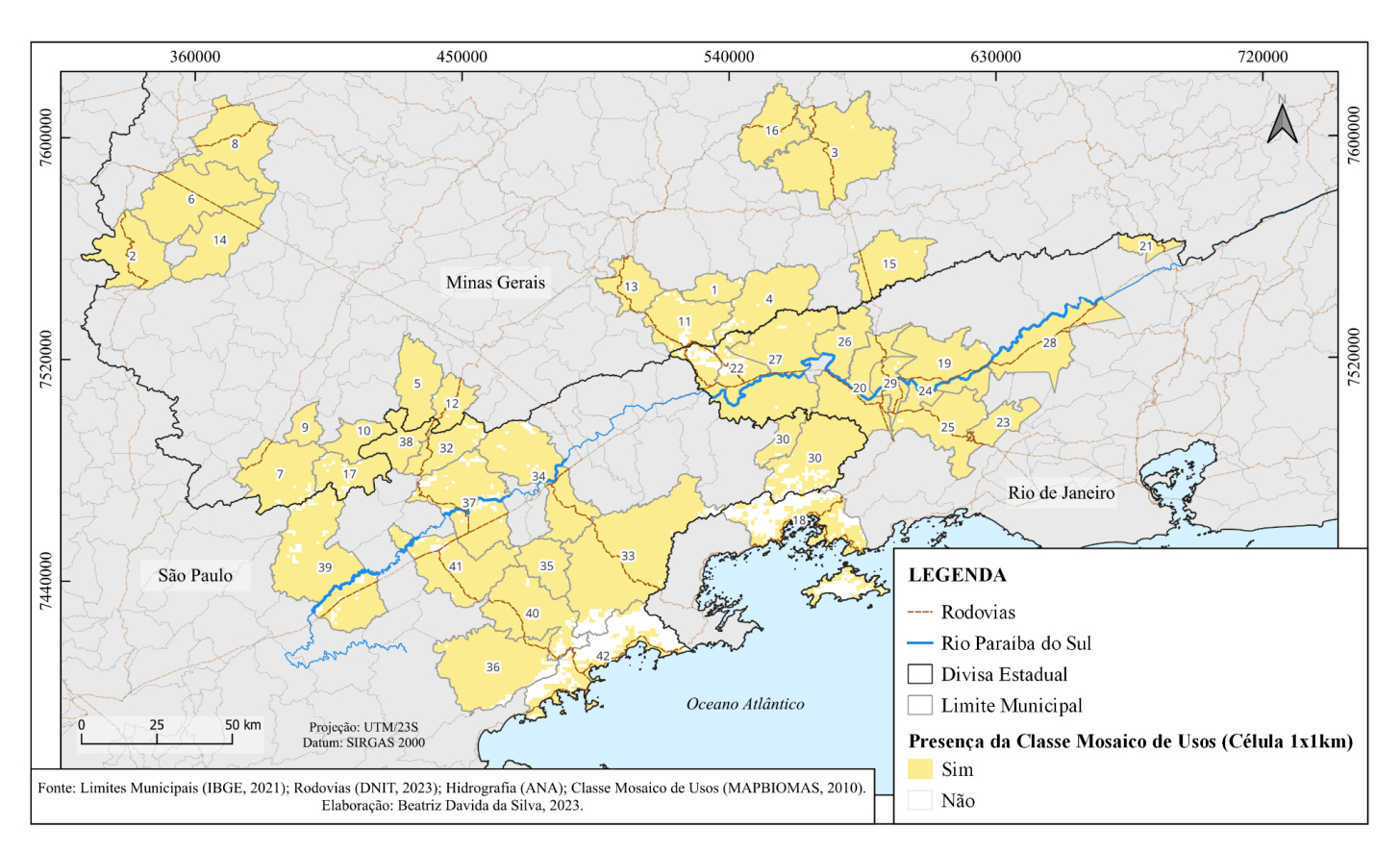

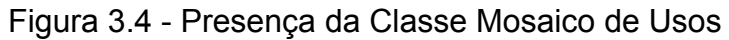

Por último, foi gerado o mapa das áreas potenciais relacionadas ao modo de produzir camponês (Muito Baixa, Baixa, Média, Alta e Muito Alta), que possibilitou a observação da distribuição espacial dessas células pelos municípios analisados. Dentre o total de células, 9.810 (43,27%) se apresentaram com uma potencialidade muito alta e 8.696 (38,35%) apresentaram uma potencialidade alta.

Fonte: autoria própria.

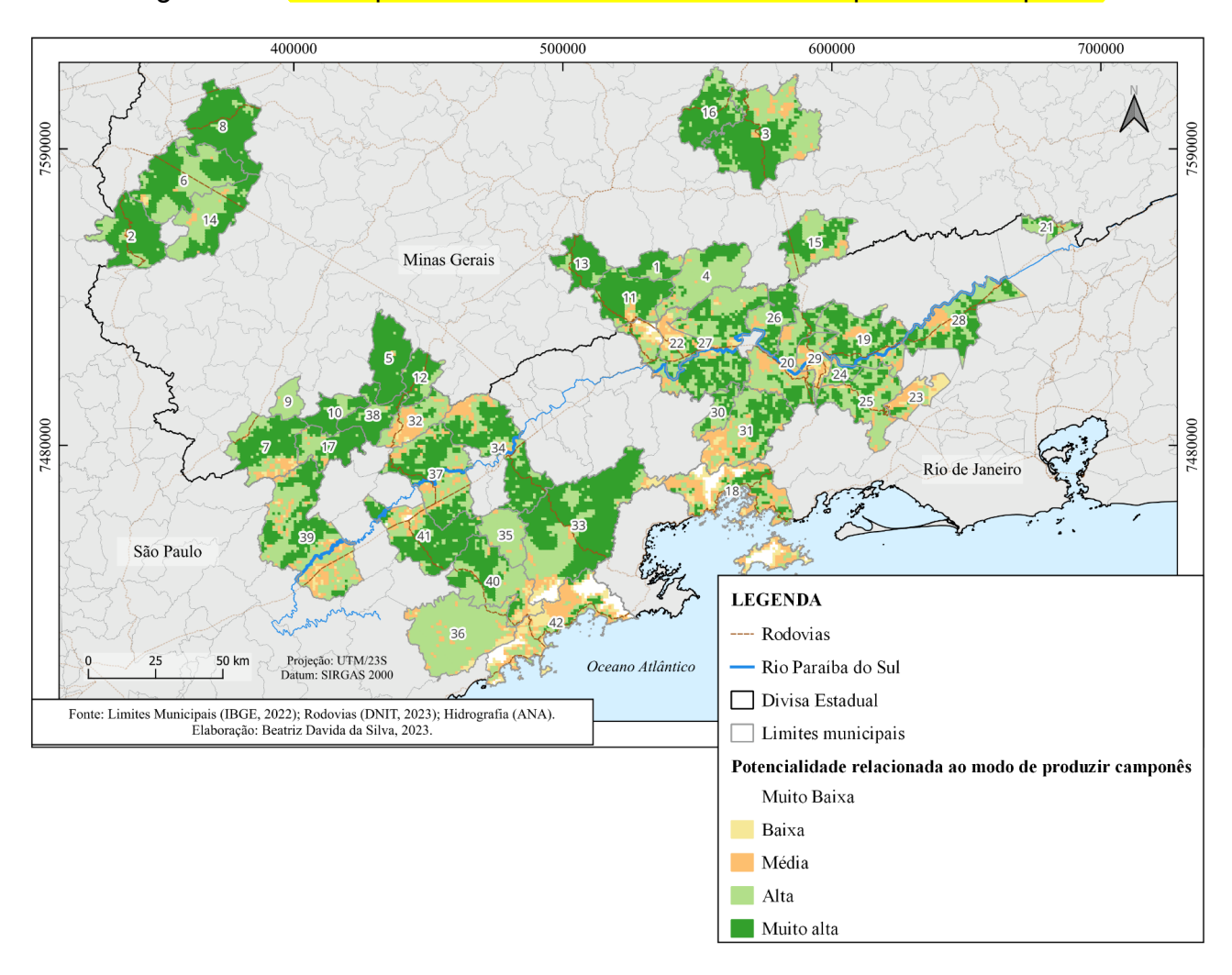

<span id="page-23-0"></span>Figura 3.5 - Áreas potenciais relacionadas ao modo de produzir camponês

Fonte: autoria própria.

Ao analisar a distribuição espacial dessas áreas potenciais, é possível relacionar com os pontos de produção agroalimentar mapeados pela SILO presentes nesses municípios (Figura 3.6). Do total de 180 pontos, 72 estão em áreas potenciais muito altas e 91 em áreas potenciais altas. A partir disso, é possível realizar um maior aprofundamento no entendimento do contexto em que esses pontos estão inseridos.

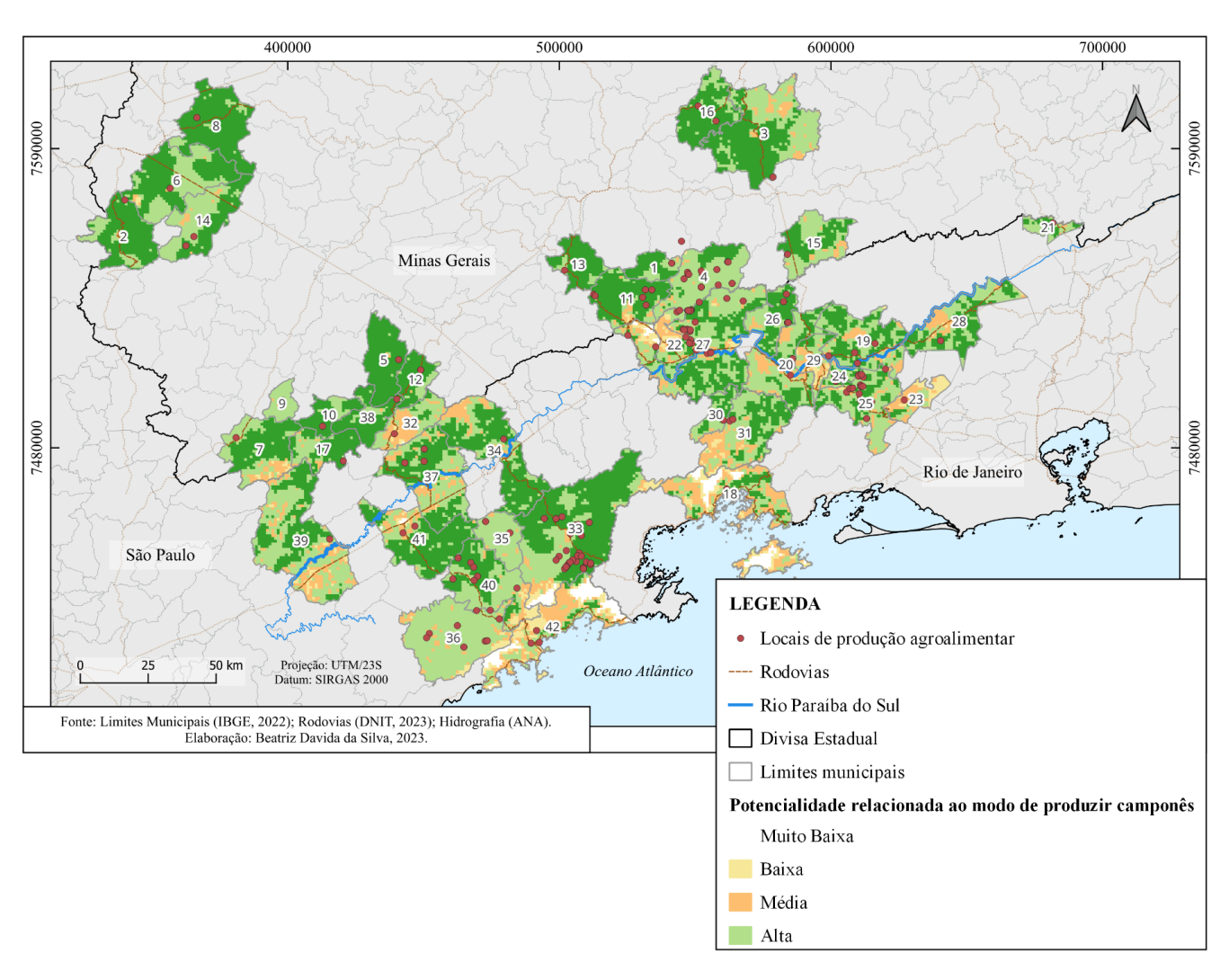

# <span id="page-24-0"></span>Figura 3.6 - Identificação dos locais de produção agroalimentar nas áreas

potenciais relacionadas ao modo de produzir camponês

Fonte: autoria própria.

#### <span id="page-25-0"></span>**4. CONSIDERAÇÕES FINAIS**

A identificação de áreas potenciais relacionadas ao modo de produzir camponês se faz necessária, uma vez que esse tipo de agricultura é invisibilizada nos mapeamento de grandes extensões territoriais e é na maioria das vezes desassistida pelo poder público.

Desta forma, o presente trabalho se mostrou como uma importante análise preliminar para a identificação das áreas potenciais relacionadas a esses sistemas produtivos agrícolas presentes nas áreas rurais, por meio da utilização de dados secundários, aliados aos Sistemas de Informação Geográfica (SIG). A utilização das variáveis selecionadas em relação aos imóveis minifúndios e pequenos, da classe Mosaico de Usos, dos arranjos familiares e do tipo do setor censitário se mostraram relevantes na identificação dessas áreas, ainda que apresentem limitações.

Para trabalhos futuros, pode-se pensar na utilização de mais variáveis que auxiliem na identificação dessas áreas potenciais e refletir a utilização de outros operadores para o preenchimento das células. O refinamento dessas informações pode possibilitar que esse modo de produzir alcance maior visibilidade e que políticas públicas possam ser desenvolvidas de maneira a beneficiá-los.

# **REFERÊNCIAS BIBLIOGRÁFICAS**

<span id="page-26-0"></span>AMARAL, S. *et al*. Using remote sensing and census tract data to improve representation of population spatial distribution: case studies in the Brazilian Amazon. **Population and Environment**, v. 34, n. 1, p. 142–170, 2012. Disponível em:

<https://www.researchgate.net/publication/257639761\_Using\_remote\_sensing\_ and census tract data to improve representation of population spatial distr ibution Case studies in the Brazilian Amazon>. Acesso em: 02 set. 2023.

BERDEGUÉ, Julio A.; FUENTEALBA, Ricardo. Latin America: The state of smallholders in agriculture. **IFAD conference on new directions for smallholder agriculture**, p. 25, 2011. Disponível em:

<https://www.researchgate.net/profile/Julio-Berdegue/publication/265194221\_L atin America The State of Smallholders in Agriculture/links/5496f3400cf29b 9448262036/Latin-America-The-State-of-Smallholders-in-Agriculture.pdf>. Acesso em: 02 set. 2023.

EMBRAPA. **[Módulos](https://www.embrapa.br/codigo-florestal/area-de-reserva-legal-arl/modulo-fiscal) Fiscais**. Embrapa. 2023. Disponível em: <https://www.embrapa.br/codigo-florestal/area-de-reserva-legal-arl/modulo-fisca l>. Acesso em: 02 set. 2023.

INSTITUTO NACIONAL DE COLONIZAÇÃO E REFORMA AGRÁRIA (INCRA). **Módulos Fiscais**. INCRA. 2022. Disponível em: <https://www.gov.br/incra/pt-br/assuntos/governanca-fundiaria/modulo-fiscal> . Acesso em: 02 set. 2023.

INSTITUTO BRASILEIRO DE GEOGRAFIA E ESTATÍSTICA (IBGE). **Base de informações do Censo Demográfico 2010: Resultados do Universo por setor censitário**. Rio de Janeiro. 2011. Disponível em: < https://www.ipea.gov.br/redeipea/images/pdfs/base\_de\_informacoess\_por\_seto r\_censitario\_universo\_censo\_2010.pdf>. Acesso em: 02 set. 2023.

. **Malha de Setores Censitários**. IBGE. 2023. Disponível em: <https://www.ibge.gov.br/geociencias/organizacao-do-territorio/malhas-territoriai s/26565-malhas-de-setores-censitarios-divisoes-intramunicipais.html?edicao=2 6589>. Acesso em: 02 set. 2023.

MATIAS, M. R. **Cartografias da agricultura urbana: contribuições ao planejamento territorial na região metropolitana do Vale do Paraíba e Litoral Norte**. 2022. 115 p. (INPE - 08.22.15.45-TDI). Dissertação (Mestrado em Sensoriamento Remoto) - Instituto Nacional de Pesquisas Espaciais (INPE), São José dos Campos, 2022.

MAPBIOMAS. Descrição da legenda. Mapbiomas. 2023. Disponível em: <https://brasil.mapbiomas.org/wp-content/uploads/sites/4/2023/08/Legenda-Col ecao-8-Descricao-Detalhada-PDF-PT-2.pdf>. Acesso em: 02 set. 2023.

. **Visão geral da metodologia**. Mapbiomas. 2019. Disponível em: <https://mapbiomas.org/visao-geral-da-metodologia>. Acesso em: 02 set. 2023.

MARTINS, N. I. R. **Agricultores como sujeitos da produção do território-patrimônio: ensaio metodológico para o planejamento territorial na região metropolitana do Vale do Paraíba e Litoral Norte/SP**. 2021. 200 p. Dissertação (Mestrado em Sensoriamento Remoto) - Instituto Nacional de Pesquisas Espaciais (INPE), São José dos Campos, 2021.

MEDEIROS, M.; OSORIO, R. **Arranjos domiciliares e arranjos nucleares no brasil: classificação e evolução de 1977 a 1998**. Brasília: IPEA, 2001. Disponível em: <https://repositorio.ipea.gov.br/bitstream/11058/2291/1/TD\_788.pdf>. Acesso em: 02 set. 2023.

PACHECO, F. D.; MATIAS, M. R.; SILVA, G. M.; SOUZA, A. R.; SHIMABUKURO, Y. E.; ESCADA, M. I. S. Image Classification Methods Assessment for Identification of Small-Scale Agriculture in Brazilian Amazon. **GEOProcessing**: The Thirteenth International Conference on Advanced Geographic Information Systems, Applications, and Services, n. c, p. 12–19, 2021

PERA, C. K. L.; BUENO, L. M. M. Revendo o uso de dados do IBGE para pesquisa e planejamento territorial: reflexões quanto à classificação da situação urbana e rural. **Cadernos Metropole**, v. 18, n. 37, p. 722-742, 2016. Disponível em: http://www.scielo.br/scielo.php?script=sci\_arttext&pid=S2236- 99962016000300722&lng=en&nrm=iso. Acesso em: 02 set. 2023.

PLOEG, J. D. van der. **Camponeses e a arte da agricultura**. Porto Alegre/São Paulo: UFRGS/UNESP, 2016. 196 p.

SILO - ARTE E LATITUDE RURAL. **Página inicial**. Silo. 2023. Disponível em: <https://silo.org.br/>. Acesso em: 02 set. 2023.

SOUZA, A. R., ESCADA, M. I. S., MARUJO, R. F. B., MONTEIRO, A. M.V. Cartografia do invisível: revelando a agricultura de pequena escala com imagens Rapideye na região do baixo Tocantins. **Revista do Departamento de Geografia**, v. 38, p. 137-153, 2019. Disponível em: https://www.revistas.usp.br/rdg/article/view/151603. Acesso em: 02 set. 2023.